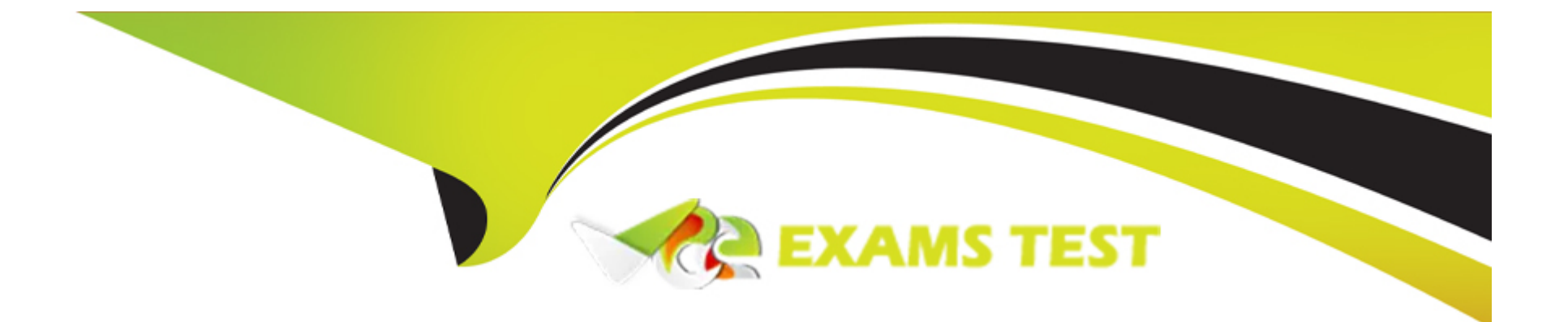

# **Free Questions for PDDM by vceexamstest**

# **Shared by Spencer on 18-01-2024**

**For More Free Questions and Preparation Resources**

**Check the Links on Last Page**

# **Question 1**

#### **Question Type: Hotspot**

You wish to share the Audience Overview report internally with your team. Where would you first click in the Google Analytics screen shown to output the current report as a CSV file?

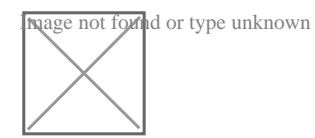

**Answer:** 

### **Question 2**

**Question Type: DragDrop**

Match thesocial media platformon the left with thekey termon the right:

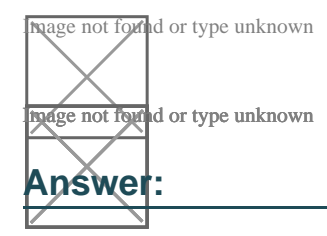

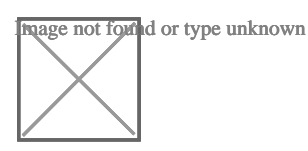

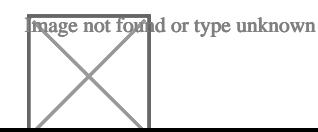

## **Question 3**

#### **Question Type: MultipleChoice**

You have heard about the term 'tenancy' in online advertising. What does it mean? Choose one of the following:

### **Options:**

- **A)** Your ad will have a fixed position for a certain price and time.
- **B)** Your ad will have a fixed position for a certain number of clicks.
- **C)** Your ad will have a fixed position for a certain number of impressions.
- **D)** Your ad will have a fixed position for a certain budget.

### **Answer:**

A

### **Question 4**

**Question Type: MultipleChoice**

What does the term'frequency' refer to in email marketing? Choose one of the following:

### **Options:**

- **A)** Regularity of email communications
- **B)** Number of email communications
- **C)** Popularity of email communications
- **D)** Volume of email communications

### **Answer:**

A

# **Question 5**

### **Question Type: DragDrop**

Match thesocial media platformon the left with thekey termon the right:

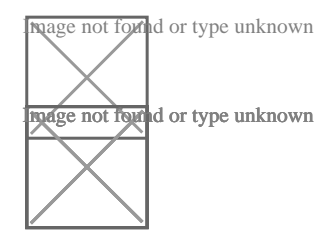

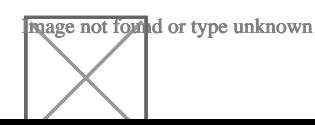

### **Question 6**

**Question Type: Hotspot**

You wish to share the Audience Overview report internally with your team. Where would you first click in the Google Analytics screen shown to output the current report as a CSV file?

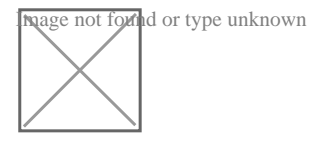

**Answer:** 

To Get Premium Files for PDDM Visit

[https://www.p2pexams.com/products/pddm](https://www.p2pexams.com/products/PDDM)

For More Free Questions Visit <https://www.p2pexams.com/dmi/pdf/pddm>